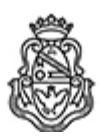

**Universidad Nacional de Córdoba** 1983/2023 - 40 AÑOS DE DEMOCRACIA

# **Resolución Decanal**

Número: RD-2023-619-E-UNC-DEC#FAMAF RD-2023-619-E-UNC-DEC#FAMAF<br>CORDOBA, CORDOBA

Martes 17 de Octubre de 2023

**Referencia:** Concurso Docente - Convoca inscripción Prof. Adjunto/a DE - GECyT (Física) // EX-2023-00194409- -UNC-ME#FAMAF

## VISTO

Las resoluciones RHCD-2023-121-E-UNC-DEC#FAMAF, RHCD-2023-230-E-UNC-DEC#FAMAF y RHCS-2023-1402-E-UNC-REC, que aprueban el llamado a concurso público de títulos, antecedentes y oposición para proveer un (1) cargo de Profesor/a Adjunto/a, con dedicación exclusiva (Código Interno 109/04) en el Grupo de Enseñanza de la Ciencia y la Tecnología (GECyT); y

## CONSIDERANDO

Que de acuerdo a la reglamentación vigente corresponde precisar el día y hora de apertura y de cierre de la inscripción a dicho concurso.

Por ello,

## LA DECANA

#### DE LA FACULTAD DE MATEMÁTICA, ASTRONOMÍA, FÍSICA Y COMPUTACIÓN

### R E S U E L V E:

ARTÍCULO 1°: Fijar desde las 00 hs del día 30 de octubre hasta las 23:59 hs del día 17 de noviembre de 2023 inclusive, el plazo de inscripción al concurso convocado por las resoluciones RHCD-2023-121-E-UNC-DEC#FAMAF, RHCD-2023-230-E-UNC-DEC#FAMAF y RHCS-2023- 1402-E-UNC-REC, de acuerdo al siguiente detalle:

Cargo: Un (1) cargo de Profesor/a Adjunto/a, con dedicación exclusiva (Código Interno 109/04)

Grupo: Enseñanza de la Ciencia y la Tecnología (GECyT)

### Jurado:

## Miembros titulares

Dra. Laura BUTELER (Prof. Asociada - FAMAF-UNC) Dr. Ricardo ZAMAR (Prof. Titular - FAMAF-UNC) Dra. Marta Cecilia POCOVÍ (Prof. Titular - UN Salta)

# Miembros suplentes

Dr. Carlos BRIOZZO (Prof. Titular - FAMAF-UNC) Dra. Mónica VILLARREAL (Prof. Asociada - FAMAF-UNC) Dra. María Alejandra DOMÍNGUEZ (Prof. Adjunta - UN del Centro de la Pcia de Bs. As.)

## Observadores/as en representación de los/as graduados/as

Titular: Prof. Noelia PIAZZA Suplente: Prof. Diego Germán RAMIREZ

### Observadores/as en representación de los/as estudiantes

Titular: Srta. Dayana Stefania ALVAREZ Suplente: Srta. Lorena BOTERBERG

ARTÍCULO 2°: Las especificaciones del Plan de Trabajo requerido para el cargo a cubrir (conforme Art. 2° de la Ordenanza HCS N° 8/86 y Art. 2° de la Ordenanza HCD N° 1/87) se incorporan en el Anexo I de la presente. Las materias básicas mencionadas en el Art. 2° de la Ord. HCD 1/87, son las establecidas por la Resolución CD 474/15.

ARTÍCULO 3°: Las inscripciones se realizarán mediante adhesión a la convocatoria abierta a tal fin en el Sistema Integral de Gestión y Evaluación UNC (SIGEVA) y conforme a las pautas establecidas en el Artículo 4° de la resolución RHCD-2022-213-E-UNC-DEC#FAMAF. A los fines de la inscripción, los/las postulantes deberán tener en cuenta las indicaciones contenidas en el instructivo que como Anexo II forma parte integrante de la presente resolución, en especial lo referido a la correcta consignación del lugar de trabajo propuesto en el CV Sigeva.

ARTÍCULO 4°: Disponer la publicidad del presente llamado a concurso, conforme lo dispuesto en el Art. 4° de la Ordenanza HCS N° 8/86.

ARTÍCULO 5°: Comuníquese y archívese.

Digitally signed by PEREZ Pedro Antonio Date: 2023.10.12 12:39:08 ART Location: Ciudad de Córdoba

Pedro Antonio Perez Secretario General Secretaría General Facultad de Matemática, Astronomía, Física y Computación Universidad Nacional de Córdoba

Digitally signed by SILVETTI Silvia Patricia De Guadalupe Date: 2023.10.17 17:56:05 ART Location: Ciudad de Córdoba Silvia Patricia Silvetti Decana Decanato Facultad de Matemática, Astronomía, Física y Computación Universidad Nacional de Córdoba